# **Relational Algebra and Relational Algebra and Relational Calculus Relational Calculus**

**406.426 Design & Analysis of Database Systems 406.426 Design & Analysis of Database Systems**

**Jonghun Park Jonghun Park jonghun@snu.ac.kr jonghun@snu.ac.kr**

**Dept. of Industrial Engineering Dept. of Industrial Engineering Seoul National University Seoul National University**

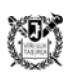

### **outline**

- unary relational operations
	- $\bullet$ SELECT, PROJECT, RENAME, operation sequences
- relational algebra operations from set theory
	- $\bullet$ UNION, INTERSECTION, MINUS, Cartesian product
- $\bullet$  binary relational operations
	- $\bullet$ JOIN, DIVISION, EQUIJOIN, NATURAL JOIN, JOIN variations
- additional relational operations
	- $\bullet$  aggregate functions, grouping, recursive closure, outer JOIN, outer UNION

## **SELECT**

- used to select a **subset of the tuples** from a relation that satisfy a **selection condition**
- can be visualized as a **horizontal partition** of the relation into two sets of tuples
- notation:  $\sigma_{\text{selection condition}}(R)$ 
	- the selection condition is a Boolean expression **specified on the attributes** of relation *R*
	- the Boolean expression is made up of a number of clauses of the form
		- *<attribute name> <comparison op> <constant value>*
		- *<attribute name> <comparison op> <attribute name>*
	- the clauses can be connected by the Boolean operators
	- *R* is a **relational algebra expression** whose result is a relation
- the relation resulting from the SELECT operation has **the same attributes** as *R*
- $\bullet$ commutative:  $\sigma_{\text{cond1}>}(\sigma_{\text{cond2}>}(R)) = \sigma_{\text{cond2}>}(\sigma_{\text{cond1}>}(R))$
- 0 **cascade**:  $\sigma_{\text{cond1}>}(\sigma_{\text{cond2}>}(\ldots(\sigma_{\text{condn}>}R))...))$  =  $\sigma$ <sub><cond1>AND<cond2>AND...<condn></sub> $(R)$

 $\bullet$   $\sigma$ <sub>(DNO=4</sub> and SALARY>25000) OR (DNO=5 AND SALARY>30000)</sub>(EMPLOYEE)

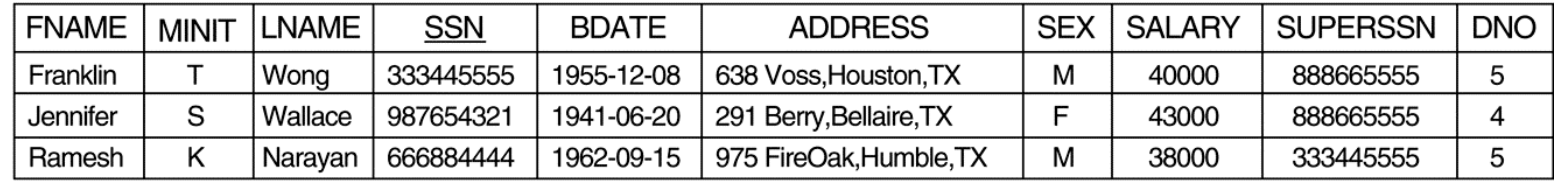

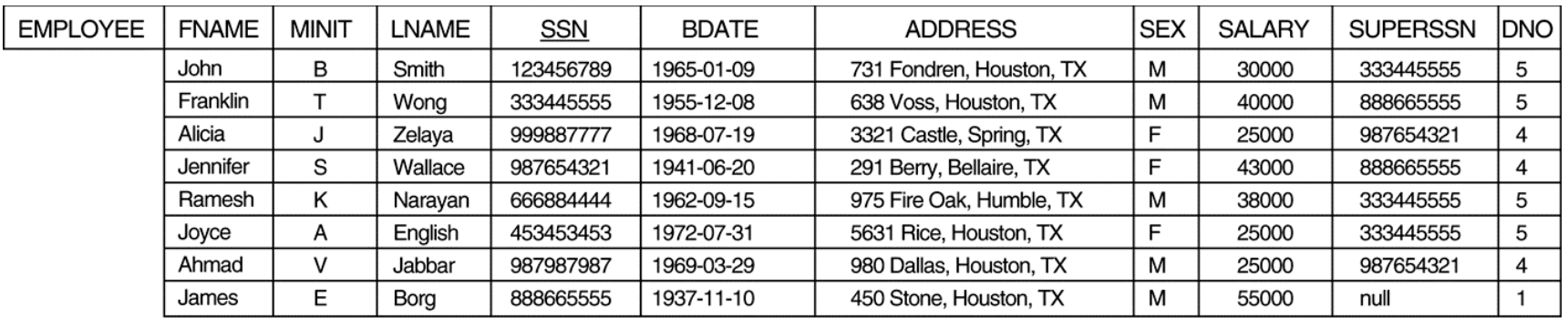

## **PROJECT**

- selects **certain columns** from the table
- can be visualized as a **vertical partition**
- notation:  $\pi_{\text{cattribute list}}(R)$ 
	- $\bullet$  <attribute list> is the desired list of attributes from the attributes of relation *R*
- the result has only the attributes specified in  $\leq$  attribute list $>$  in the **same order** as they appear in the list
- **duplicate elimination**
	- when the attribute list includes only nonkey attributes of *R*
- the # of tuples in a relation resulting from a PROJECT operation is always less than or equal to the # of tuples in *R*
- **subsumption**:  $\pi_{\text{clist2}}(\pi_{\text{clist2}}(R)) = \pi_{\text{clist1}}(R)$  if  $\text{clist2}$  contains  $<$ list $1>$

 $\pi_{\textup{LNAME},\textup{FNAME},\textup{SALARY}}(\textup{EMPLOYEE})$  $\bullet$ 

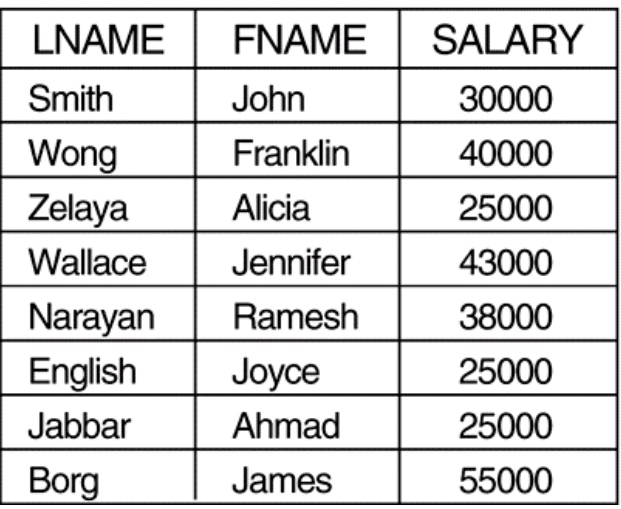

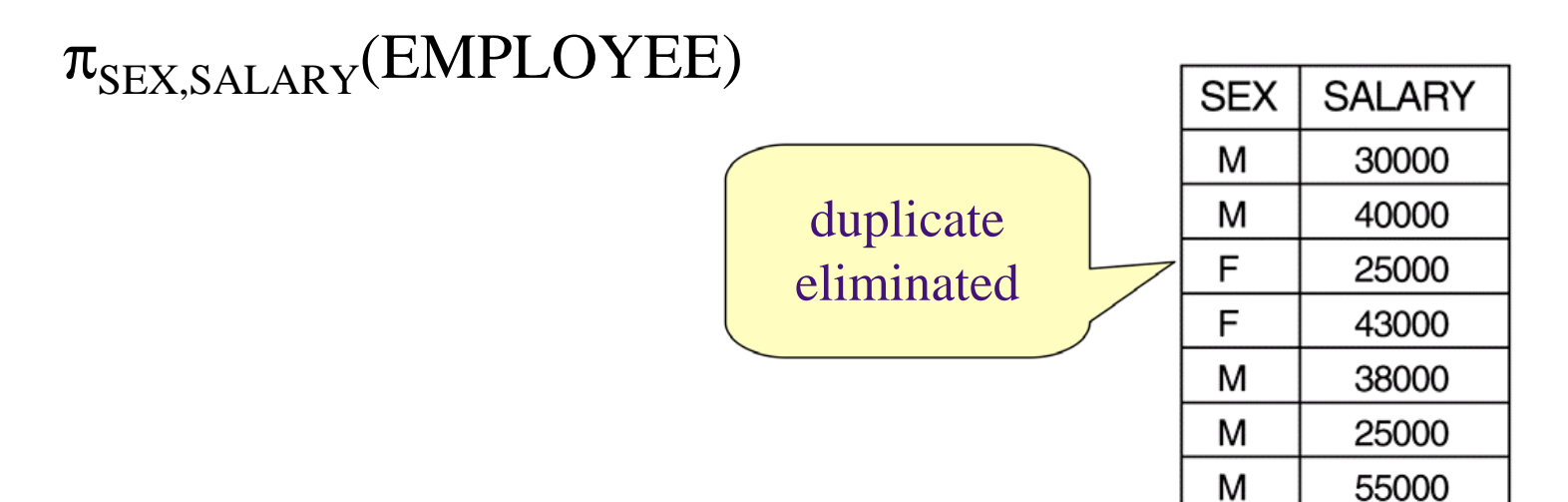

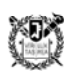

#### **sequence of operations**

•  $\pi_{\text{FNAME,LNAME, SALARY}}(\sigma_{\text{DNO=5}}(\text{EMPLOYEE}))$ 

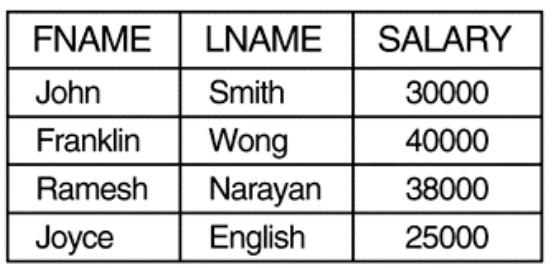

#### TEMP <-  $\sigma_{\text{DNO=5}}(\text{EMPLoyEE})$ R(FIRSTNAME, LASTNAME, SALARY) <-  $\pi_{\text{FNAME,LNAME, SALARY}}(\text{TEMP})$

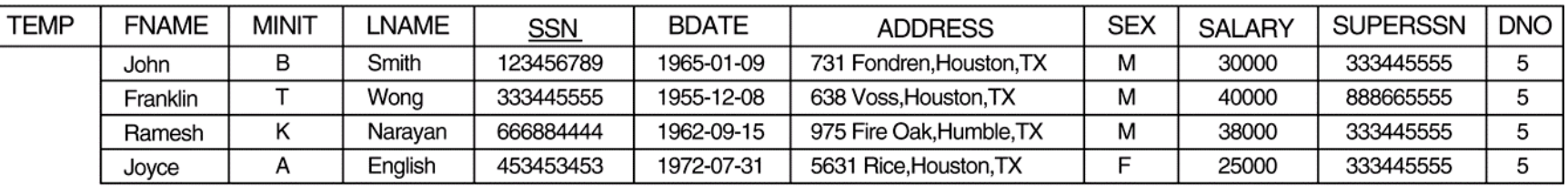

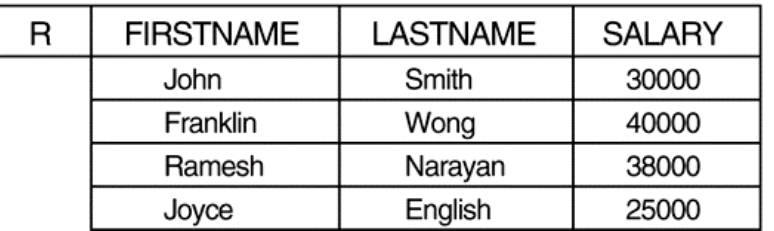

## **RENAME**

- renames either the **relation name** or the **attribute names**, or **both**
- $\rho_{S(B1,B2,\,...,\,Bn)}(R)$ 
	- *S* is the new relation name
	- $B_1$ , ...,  $B_n$  are the new attribute names
- $\rho_{S}(R)$ 
	- renames the relation only
- $\rho_{(B1,B2,\,...,\,Bn)}(R)$ 
	- renames the attributes only

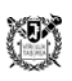

# **UNION, INTERSECTION, SET MINUS**

#### 0 **union compatibility**

- 2 relations on which any of three operations are applied must have the **same type of tuples**
- $R(A_1, A_2, ..., A_n)$  and  $S(B_1, B_2, ..., B_n)$  are said to be union compatible if they have the same degree *n* and if  $\textbf{dom}(A_i) = \textbf{dom}(B_i)$  for all *i*
- union:  $R \cup S$ 
	- $\bullet$  a relation that includes all tuples that are either in *R* or in *S* or in both *R* and *S*
	- duplicate tuples are eliminated
- $\bullet$  intersection:  $R \cap S$ 
	- a relation that includes all tuples that are in both *R* and *S*
- set minus:  $R-S$ 
	- $\bullet$ a relation that includes all tuples that are in *R* but not in *S*
- UNION and INTERSECTION are **commutative** and **associative**

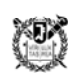

#### (a) STUDENT

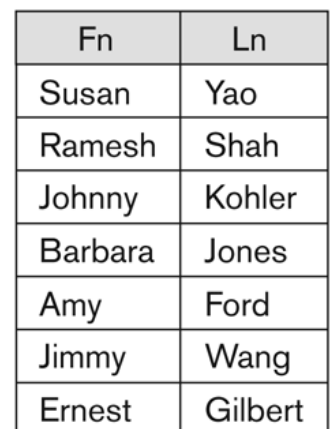

#### **INSTRUCTOR**

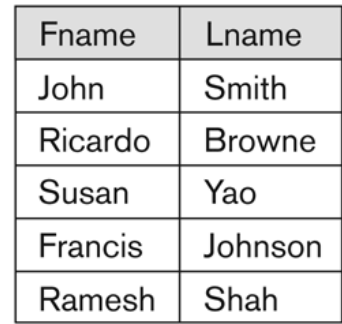

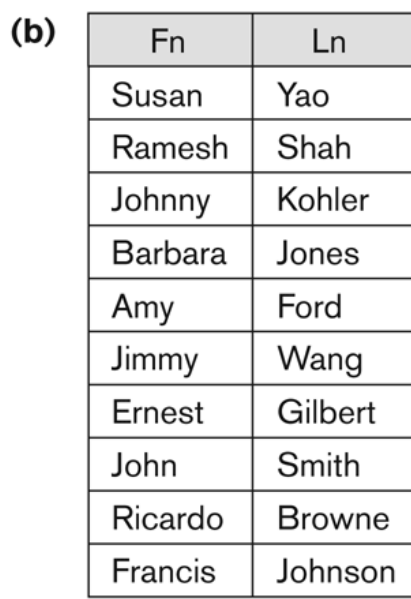

 $(c)$ 

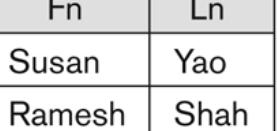

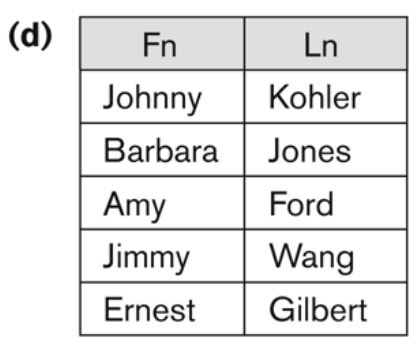

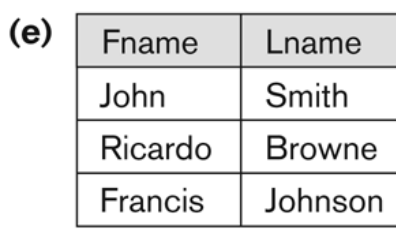

#### Figure 6.4

The set operations UNION, INTERSECTION, and MINUS. (a) Two union-compatible relations. (b) STUDENT  $\cup$  INSTRUCTOR. (c) STUDENT  $\cap$  INSTRUCTOR. (d) STUDENT - INSTRUCTOR. (e) INSTRUCTOR - STUDENT.

**OF DIS**ITAL INTERACTIONS LAB

## **Cartesian product**

- aka cross product, **cross join**
- $\bullet$ used to combine tuples from two relations in a combinatorial fashion
- $\bullet$ notation:  $R(A_1, A_2, ..., A_n) \times S(B_1, B_2, ..., B_m)$ 
	- relation Q with degree  $n + m$  attributes  $Q(A_1, A_2, ..., A_n, B_1, B_2, ..., B_m)$
	- if  $|R| = n_R$  and  $|S| = n_S$ , then  $|R \times S| = n_R * n_S$

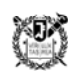

• to retrieve a list of names of each female employee's dependents

#### $\text{FEMALE\_EMPS} < \sigma_{\text{SEX=`F'}}(\text{EMPLoyEE})$

| <b>FEMALE</b><br><b>EMPS</b> | <b>FNAME</b> | <b>MINIT</b> | LNAME   | SSN       | <b>BDATE</b> | <b>ADDRESS</b>          | <b>SEX</b> | <b>SALARY</b> | <b>SUPERSSN</b> | <b>DNO</b> |
|------------------------------|--------------|--------------|---------|-----------|--------------|-------------------------|------------|---------------|-----------------|------------|
|                              | Alicia       |              | Zelaya  | 999887777 | 1968-07-19   | 3321 Castle, Spring, TX |            | 25000         | 987654321       |            |
|                              | Jennifer     |              | Wallace | 987654321 | 1941-06-20   | 291 Berry, Bellaire, TX |            | 43000         | 888665555       |            |
|                              | Joyce        |              | English | 453453453 | 1972-07-31   | 5631 Rice, Houston, TX  |            | 25000         | 333445555       |            |

 $EMPNAMES < \pi_{FNAME, LNAME, SSN}(FEMALE\_EMPS)$ 

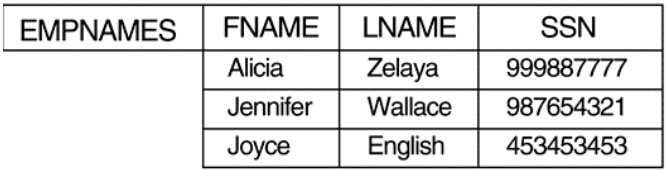

### example (cont.)

#### $EMP\_DEPENDENTS <$ - EMPNAMES  $\times$  DEPENDENT

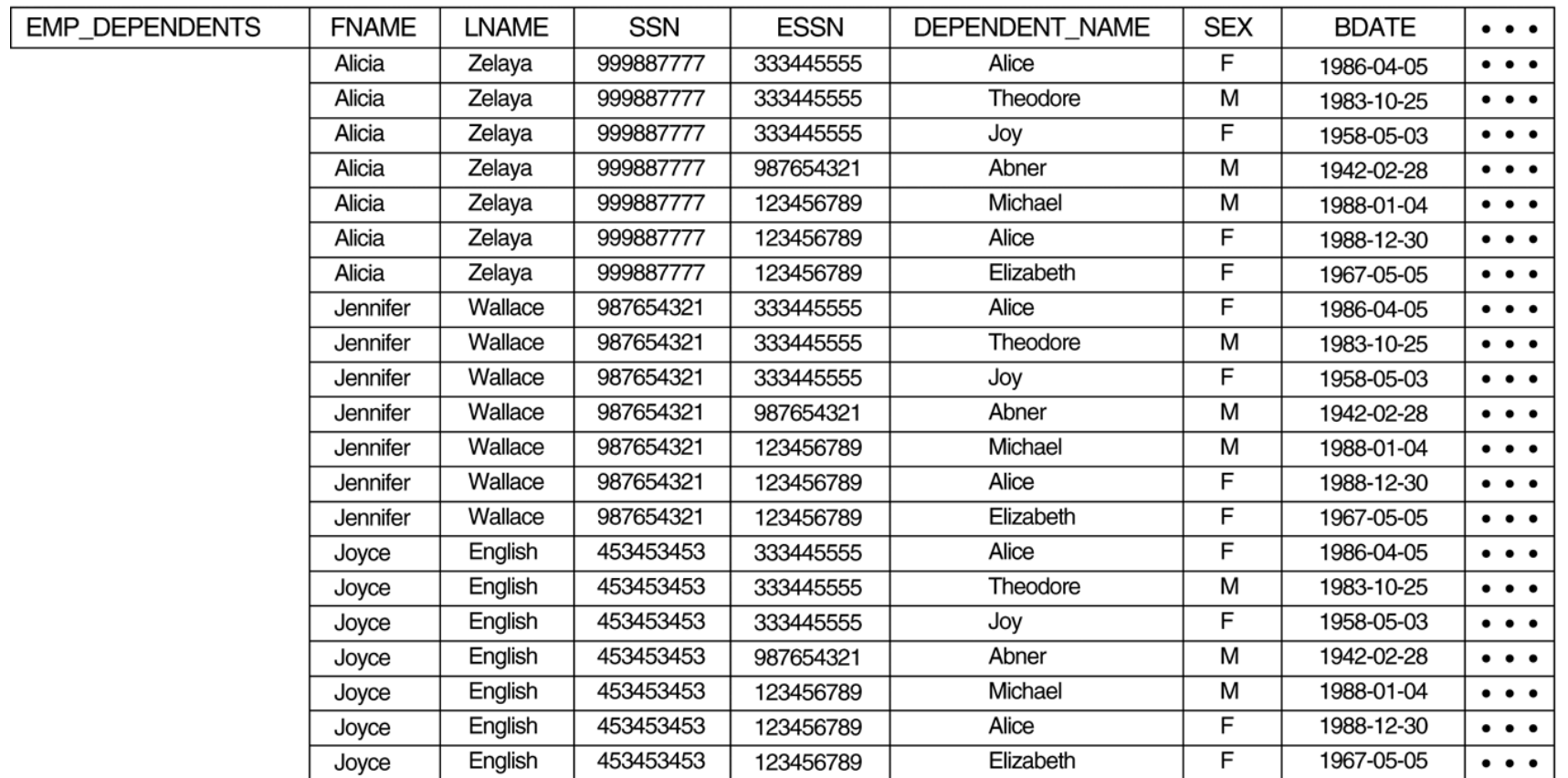

### **example (cont.)**

#### $\mathrm{ACTUAL\_DEPENDENTS} < \sigma_{\mathrm{SSN}=\mathrm{ESSN}}(\mathrm{EMP\_DEPENDENTS})$

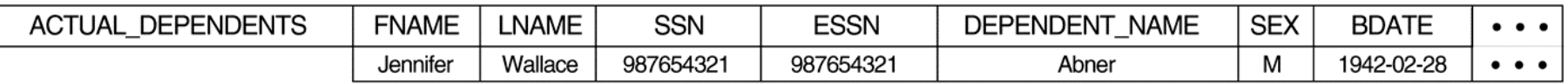

 $RESULT < \tau_{FNAME, LNAME, DEPENDENT\_NAME}(ACTUAL\_DEPENDENTS)$ 

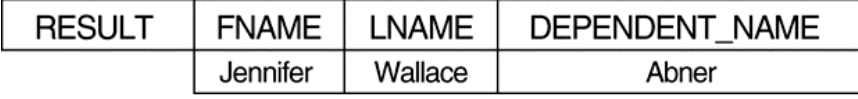

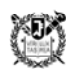

## **JOIN**

- 0 to combine **related tuples** from two relations into single tuples
- $\bullet$ notation:  $R(A_1, A_2, ..., A_n) \bowtie_{\text{tion conditions}} S(B_1, B_2, ..., B_m)$ 
	- relation *Q* with  $n + m$  attributes  $Q(A_1, A_2, ..., A_n, B_1, B_2, ..., B_m)$
	- $\bullet$  *Q* has one tuple for each combination of tuples (consists of one from *R* and one from *S*) **whenever the combination satisfies the join condition**
	- i.e., CARTESIAN PRODUCT followed by SELECT
	- the join condition
		- <condition> AND <condition> AND ... AND <condition>
		- each condition is of the form  $A_i \theta B_j$ , where  $A_i$  is an attribute of R,  $B_i$ is an attribute of *S*,  $A_i$  and  $B_j$  have the same domain,  $\theta$  is one of the comparison operators
- if  $|R| = n_R$  and  $|S| = n_S$ , then  $0 \leq R \bowtie_{\text{cjoin condition}} S / \leq n_R * n_S$
- if there is no join condition, JOIN degenerates into a CARTESIAN PRODUCT -> called CROSS JOIN

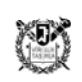

## **Example**

#### • DEPT\_MGR <- DEPARTMENT  $\bowtie_{MGRSSN=SSN}$  EMPLOYEE

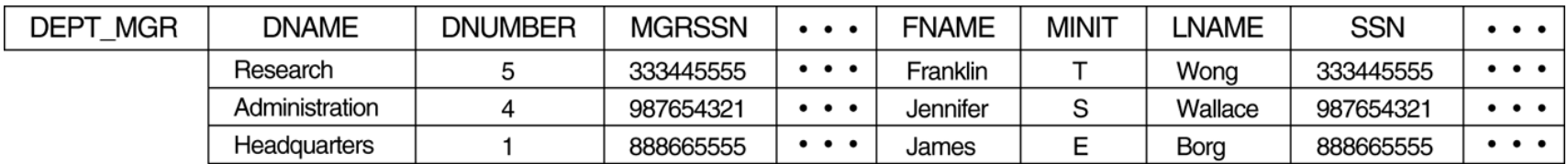

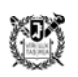

# **EQUIJOIN & NATURAL JOIN**

- EQUIJOIN
	- $\bullet$ the only comparison operator used is **<sup>=</sup>**
	- $\bullet$  we always have one or more **pairs of attributes** that have **identical values** in every tuple
- NATURAL JOIN (\*)
	- $\bullet$  created to **get rid of the superfluous attribute** in an EQUIJOIN condition
	- $\bullet$  requires that the two join attributes (or each pair of join attributes) have the **same name** in both relations

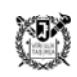

- DEPT <-  $\rho_{\text{(DNAME,DNUM,MGRSSN,MGRSTARTDATE)}}(DEPARTIMENT)$
- PROJ\_DEPT <- PROJECT \* DEPT

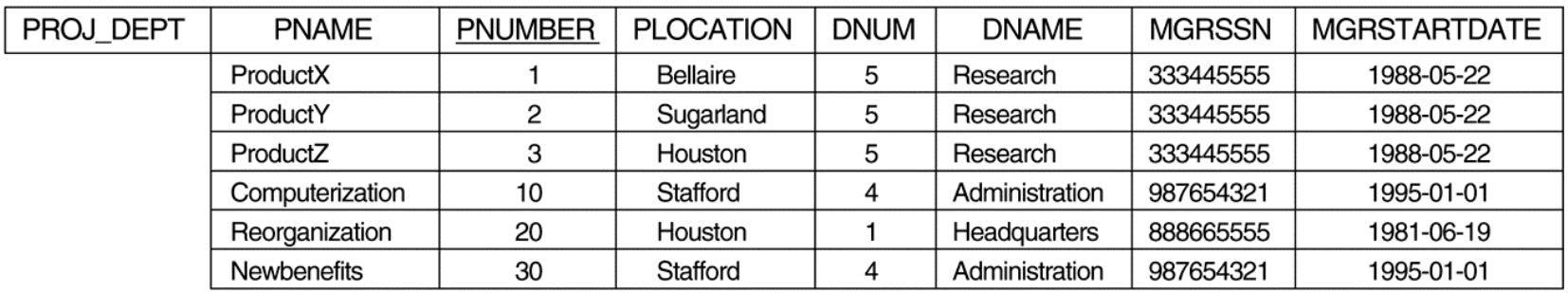

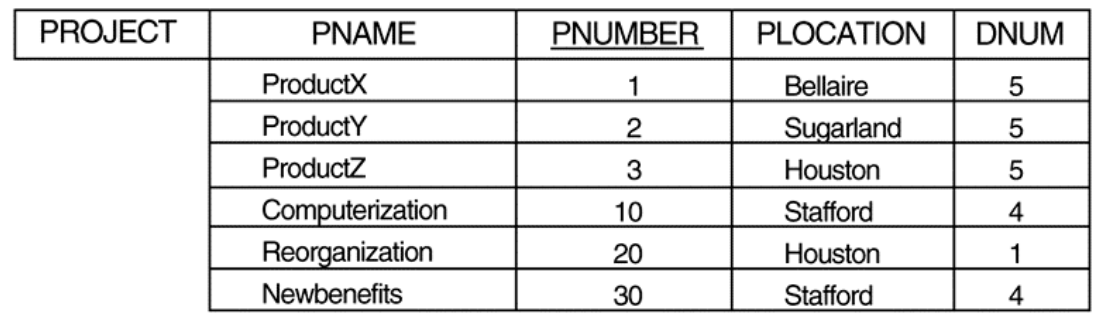

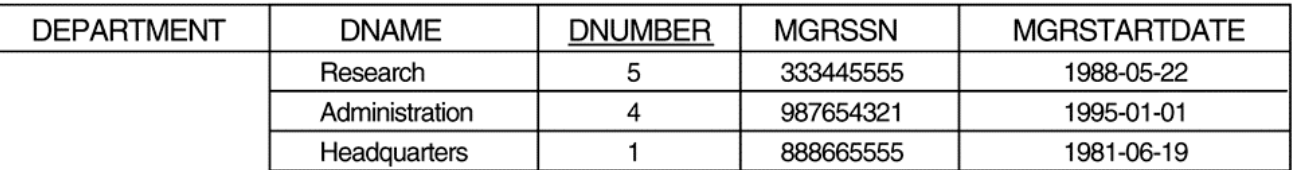

### **complete set of relational algebra operations**

- the set of relational algebra operations  $\{\sigma, \pi, \cup, \neg, x\}$  is a **complete** set -> any of the other original relational algebra operations can be expressed as a sequence of operations from this set
- example
	- $\bullet$  INTERSECTION
		- $R \cap S = (R \cup S) ((R S) \cup (S R))$
	- $\bullet$ JOIN

• 
$$
R \otimes_{\text{condition}} S = \sigma_{\text{condition}}(R \times S)
$$

## **DIVISION**

- 0 notation:  $R(Z) \div S(X)$ 
	- $Z \supseteq X$
	- $\bullet$  let *Y* be the set of attributes of *R* that are not attributes of *S* (i.e.,  $Y = Z - X$ )
	- the result is a relation  $T(Y)$  that includes a tuple *t* if tuples  $t_R$  appear in *R* with  $t_R[Y] = t$ and with  $t_R[X] = t_S$  for every tuple  $t_S$  in *S*
	- $\bullet$  for a tuple *t* to appear in the result *T*, the values in *t* must appear in *R* in combination with every tuple in *S*
- the reverse of cross join
- 0 example
	- $Z = \{A, B\}, X = \{A\}, Y = \{B\}$

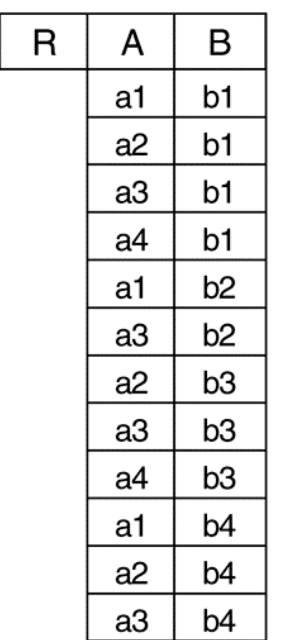

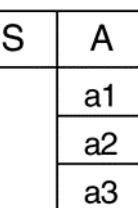

B

 $b1$  $b4$ 

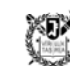

## **Example**

SSNS(SSN) <- SSN\_PNOS ÷ SMITH\_PNOS

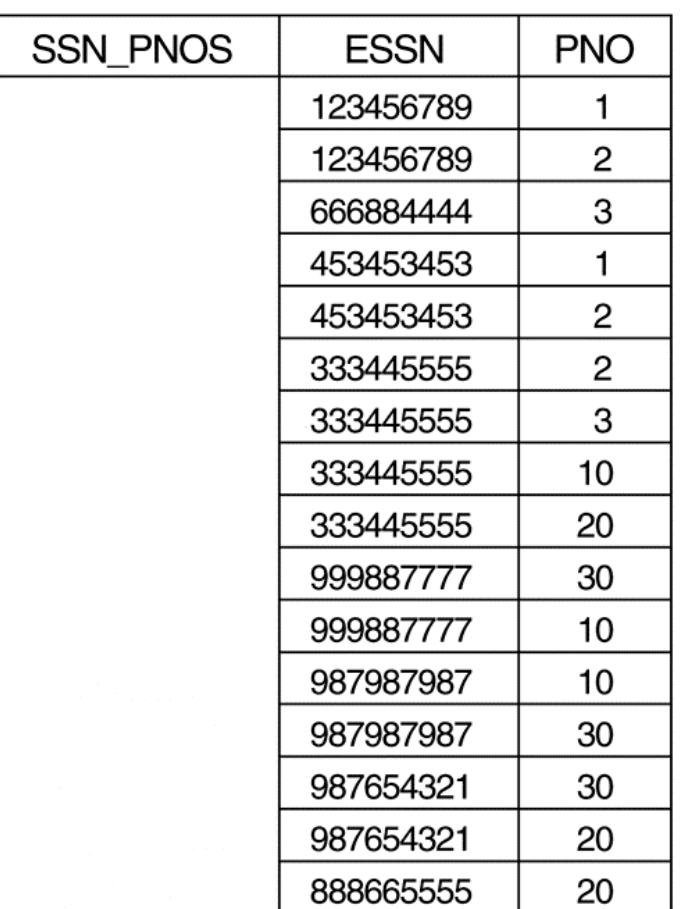

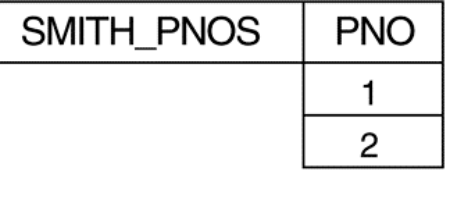

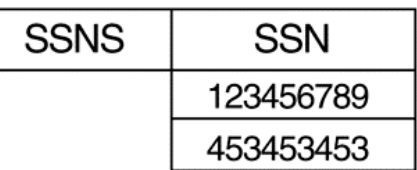

SSNs of employees who work on all the projects that Smith works on!

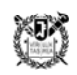

## **aggregate functions and grouping**

- to specify mathematical aggregate functions on collections of values from the DB
	- e.g., SUM, AVERAGE
- notation:  $\langle$ grouping attributes>  $\mathcal{F}$   $\langle$  function list>  $(R)$ 
	- <grouping attributes> is a list of attributes of the relation specified in R
	- <function list> is a list of (<function><attribute>) pairs
	- $\bullet$ in each pair, <function> is one of the allowed functions, such as SUM, AVERAGE, MAXIMUM, MINIMUM, COUNT, and <attribute> is an attribute of R
	- $\bullet$  the resulting relation has the grouping attributes plus one attribute for each element in the  $\langle$  function list $\rangle$
- if no grouping attributes are specified, the functions are applied to all the tuples in the relation

#### Figure 6.10

The aggregate function operation.

(a)  $\rho_{R(Dno, No_of_employees, Average\_sal)}$  ( $Dno S$  COUNT Ssn, AVERAGE Salary (EMPLOYEE)).<br>
(b)  $Dno S$  COUNT Ssn, AVERAGE Salary (EMPLOYEE).<br>
(c)  $S$  COUNT Ssn, AVERAGE Salary (EMPLOYEE).

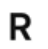

 $\overline{ }$ 

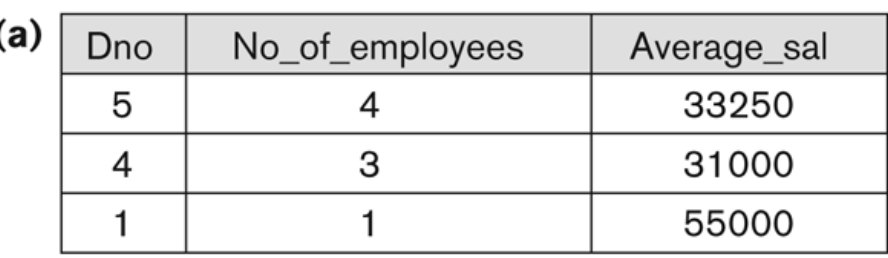

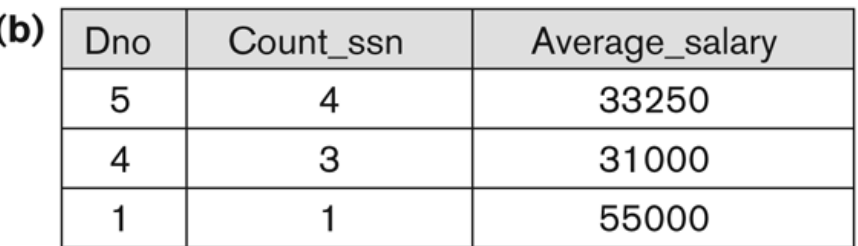

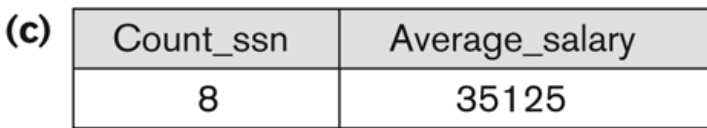

#### **recursive closure**

- O applied to a recursive relationship between tuples of the same type
- O example: retrieval of all supervisees of 'James Borg' up to two levels
	- $\bullet$  BORG\_SSN <-  $\pi_{\text{SSN}}(\sigma_{\text{FNAME='JAMES' AND LNAME='BORG'}(\text{EMPLoyEE}))$
	- SUPERVISION(SSN1, SSN2)  $<$   $\pi_{\text{SSN, SUPERSSN}}(\text{EMPLoyEE})$
	- $\bullet$ RESULT1(SSN) <-  $\pi_{SSN1}$ (SUPERVISION  $M_{SSN2=SSN}$  BORG\_SSN)
	- RESULT2(SSN) <- $\pi_{SSN1}$ (SUPERVISION $\bowtie_{SSN2=SSN}$  RESULT1)
	- $\bullet$  RESULT <- RESULT2  $\cup$  RESULT1
- 0 in general, the implementation of recursive closure using the basic relational algebra **requires a looping** mechanism

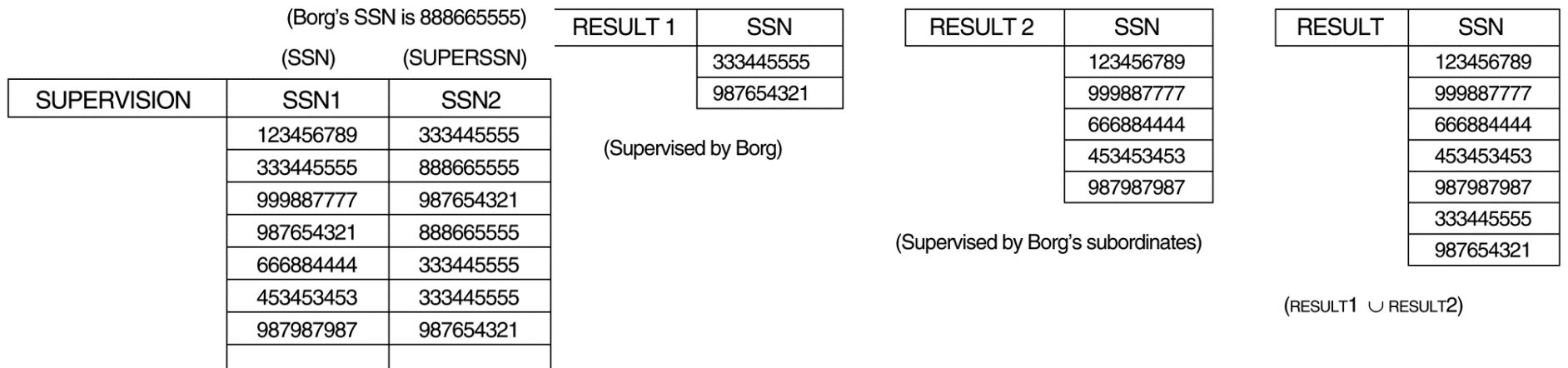

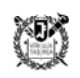

## **OUTER JOIN**

- used when we want to keep all the tuples in *R*, or all those in *S*, or all those in both relations in the result of the JOIN, regardless of **whether or not they have matching tuples** in the other relation
- LEFT OUTER JOIN:
	- $\bullet$ keeps every tuple in the left, in  $R\&S$
- RIGHT OUTER JOIN:
	- $\bullet$ keeps every tuple in the right in  $R{\triangleleft}S$
- FULL OUTER JOIN:
	- $\bullet$  keeps all tuples in both the left and right relations when no matching tuples are found

- a list of all **employee names** and also the **name of the departments they manage** if they happen to manage a department; if they do not manage any, an indication is made with a null value
- TEMP  $\lt$  (EMPLOYEE  $\bowtie$  <sub>SSN=MGRSSN</sub> DEPARTMENT)
- RESULT  $<$   $\pi$ <sub>FNAME, MINIT, LNAME, DNAME</sub> (TEMP)

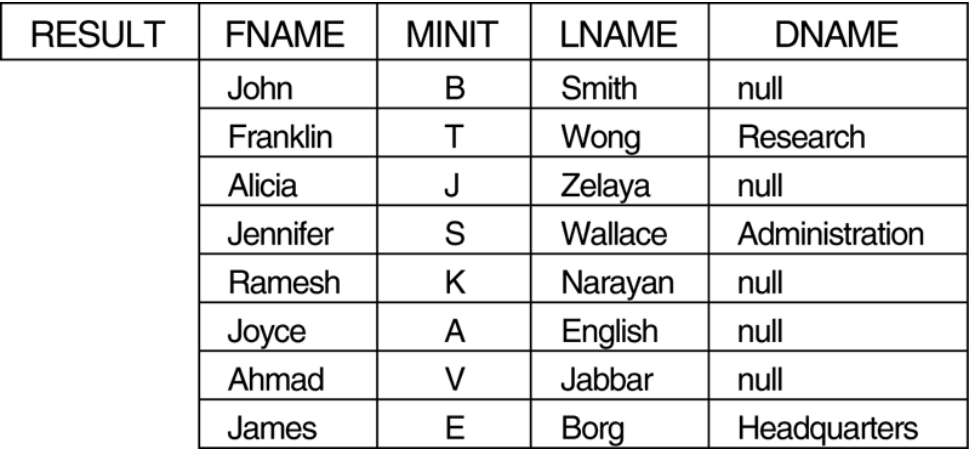

## **OUTER UNION**

- to take the union of tuples from two relations if the relations are not union compatible but **partially compatible**, meaning that only some of their attributes, *X*, are union compatible
- two tuples  $t_1$  in *R* and  $t_2$  in *S* are said to **match** if  $t_1[X] = t_2[X]$ , and are considered to represent the same relationship instance -> unioned into a single tuple in the result, *T*
- tuples in either relation that have no matching tuple in the other relation are **padded with null values**
- $\bullet$  example
	- $\bullet$  STUDENT(Name, SSN, Department, Advisor) and INSTRUCTOR(Name, SSN, Department, Rank)
	- $\bullet$  the result: STUDENT\_OR\_INSTRUCTOR(Name, SSN, Department, Advisor, Rank)